Lightroom 4

- 13 ISBN 9787888392083
- 10 ISBN 7888392083

出版时间:2013-5-7

页数:240

版权说明:本站所提供下载的PDF图书仅提供预览和简介以及在线试读,请支持正版图书。

#### www.tushu000.com

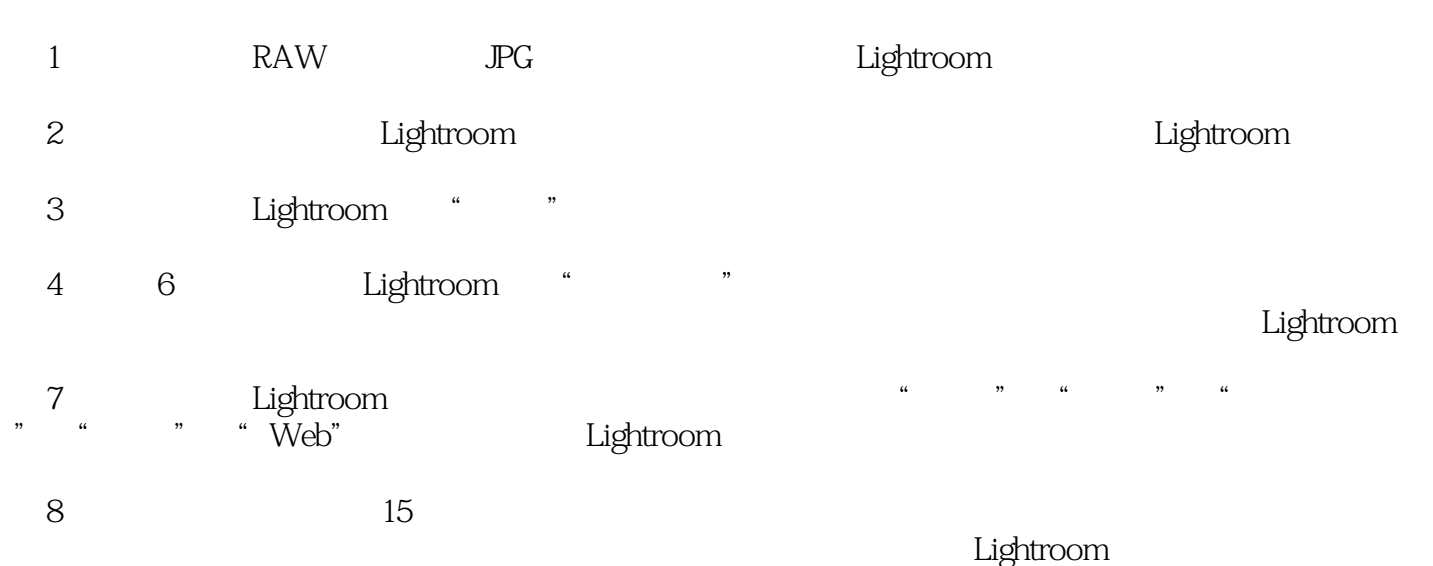

1 Lightroom RAW 1. 数码照片的存储格式  $1.1$  JPG  $1.2$  TIFF  $1.3$  PSD  $2.$  RAW  $2.1$ RAW 2.2 RAW<br>2.3 RAW JPG 23 RAW  $24$  RAW 3. DNG Lightroom 1. Lightroom  $2.$  $\frac{21}{22^{4}}$  ,  $22°$ 23  $24$  $\frac{3}{31}$  $31$ "  $32$  $4.$ 4.1 定义首选项 42 43 4.4 Lightroom  $\frac{1}{2}$  $2.$  $3\,$  $\begin{array}{c} 4 \\ 2 \end{array}$  $2^{\circ}$ 1.  $\frac{a}{a}$   $\frac{n}{a}$  $2.$  $2.1$ 2.2  $3 \t-$  " "  $31^{\degree}$  "  $32 \degree$ <br> $4 \degree$  $4.$  $5.$  $5.1$  $5.2$  $5.3$ 

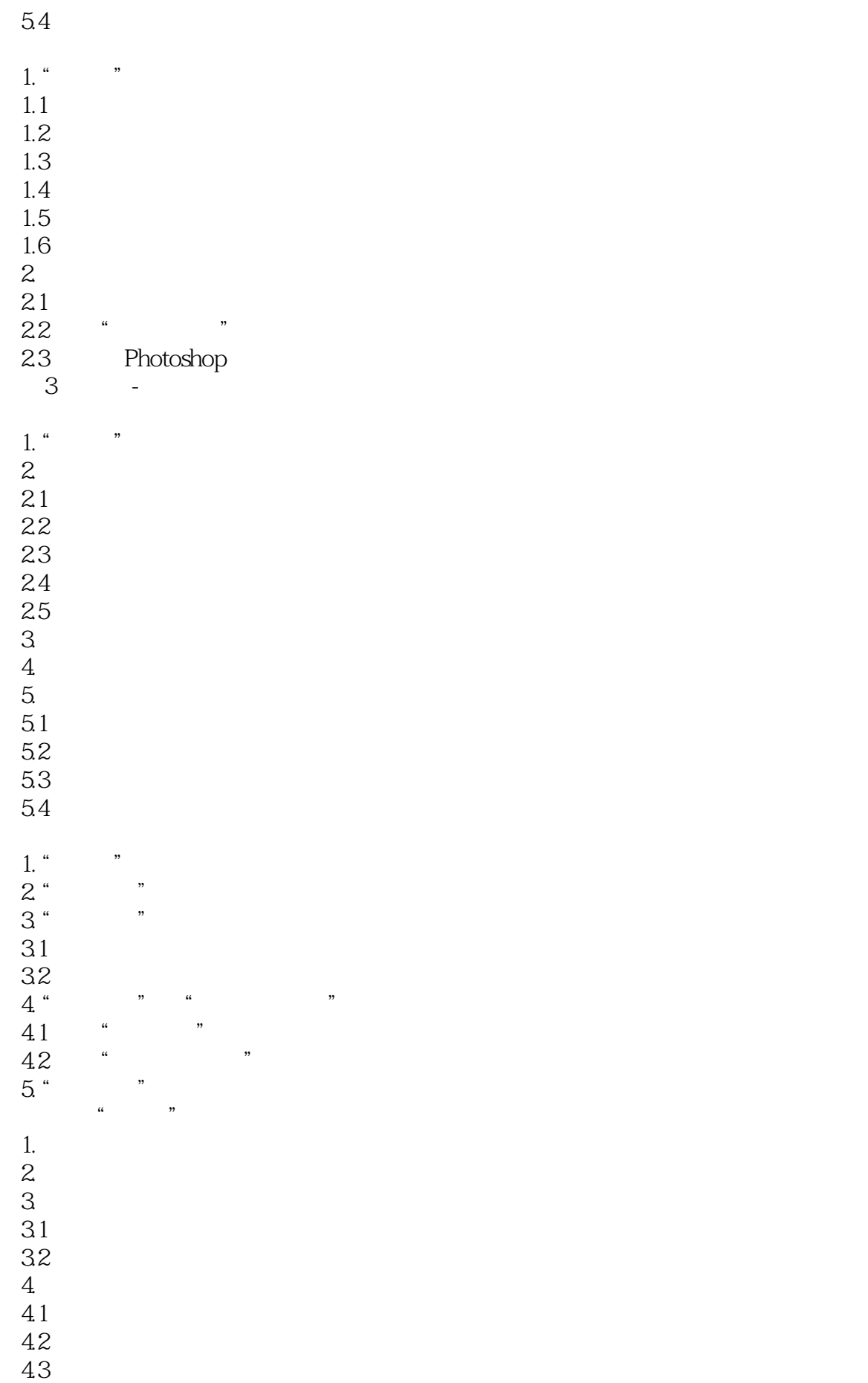

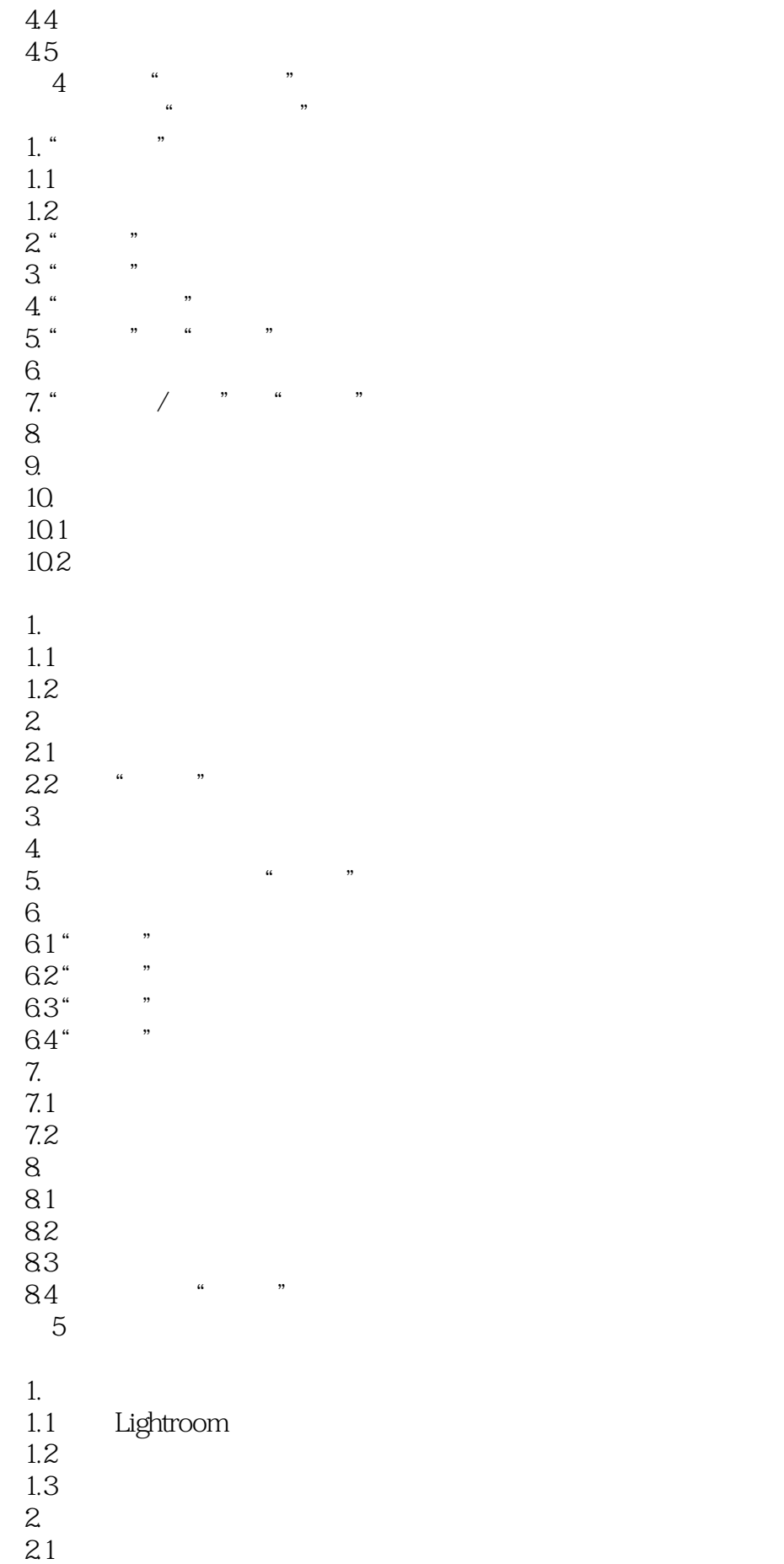

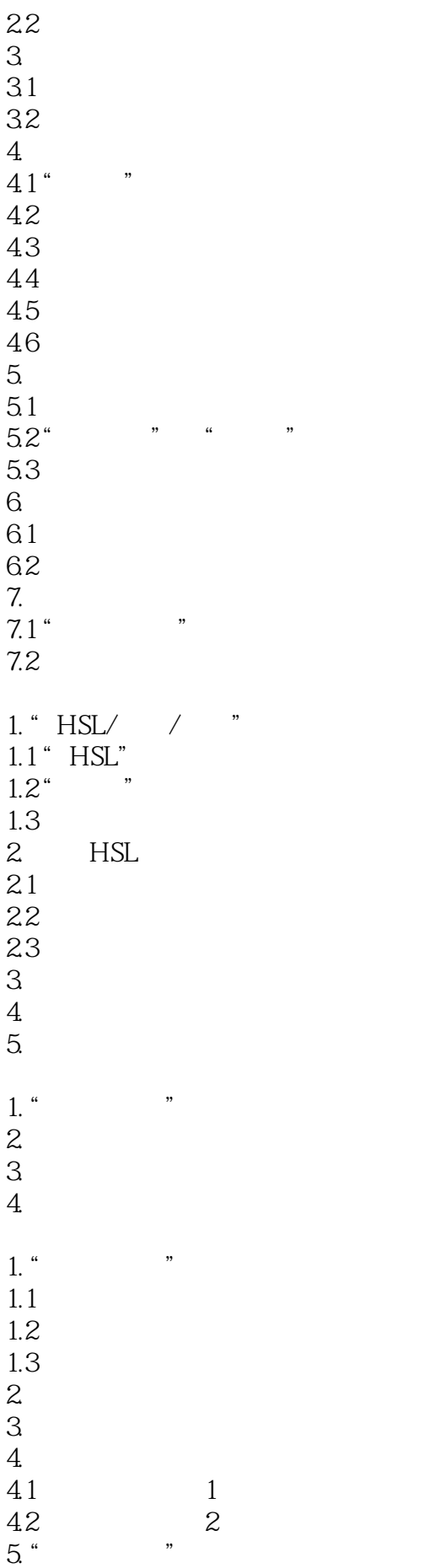

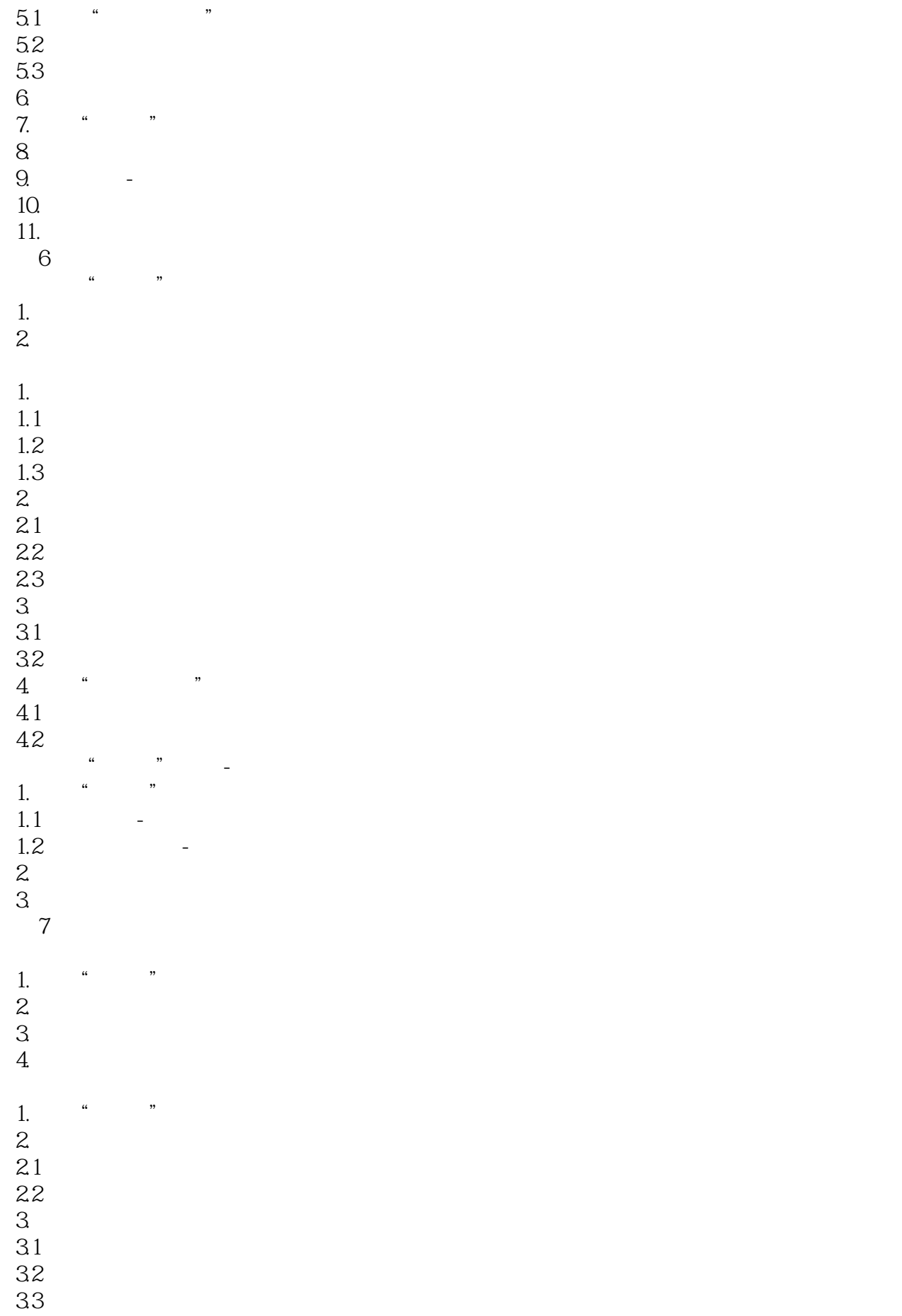

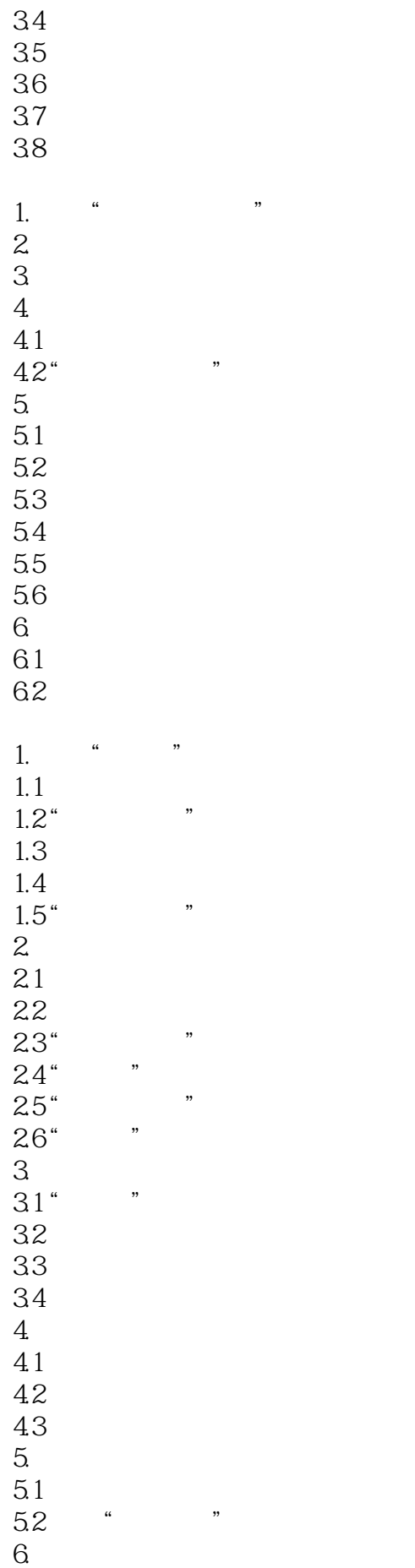

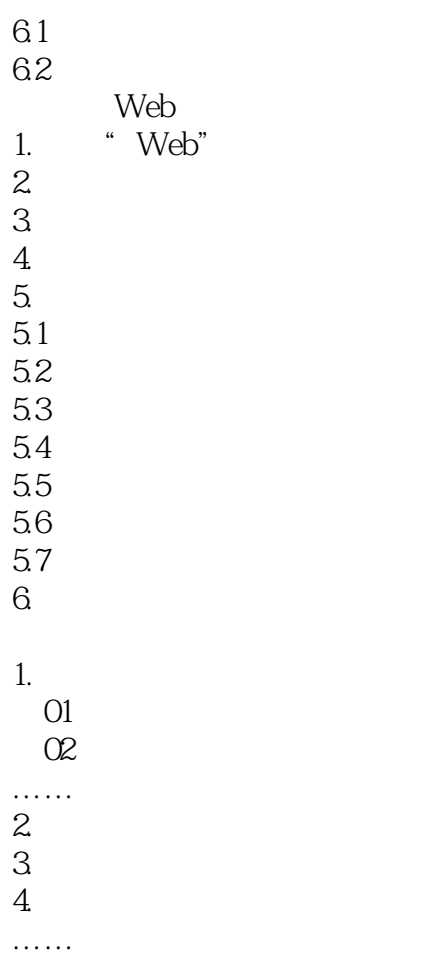

本站所提供下载的PDF图书仅提供预览和简介,请支持正版图书。

:www.tushu000.com